## Teoría de Circuitos

#### Práctico 3 Régimen sinusoidal

#### 2012

Cada ejercicio comienza con un símbolo el cual indica su dificultad de acuerdo a la siguiente escala: ◆ básica, ★ media, ☀ avanzada, y ☀ difícil.

#### ✦Ejercicio 1

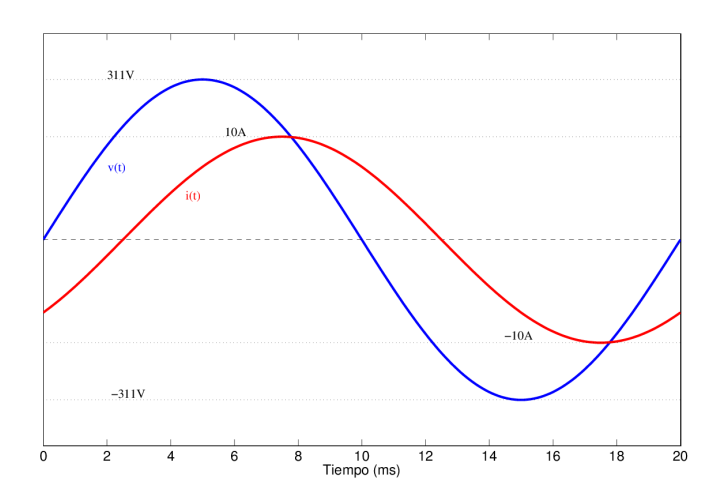

Figura 1: Se˜nales del ejercicio 1

En bornes de un elemento lineal Z se observan las siguientes formas de onda de corriente i(t) y tensión v(t). ¿El elemento es capacitivo, inductivo o resistivo? Calcule la impedancia  $Z(j\omega)$ .

#### ✦Ejercicio 2

Graficar la impedancia de los circuitos que se muestran en la figura 2 en función de la frecuencia. Esos circuitos se conectan a una fuente de tensión sinusoidal  $v(t) = V.\text{sen}(\omega t)$ . Realice un diagrama fasorial de la magnitudes eléctricas relevantes. Se sabe que  $\omega = 314 \frac{rad}{s}$ ,  $V = 311 \frac{volts}{L} = 1 mHy$ ,  $C = 20 \mu F$ , R = 100Ω. Calcule las potencias activa, reactiva y aparente que entrega la fuente.

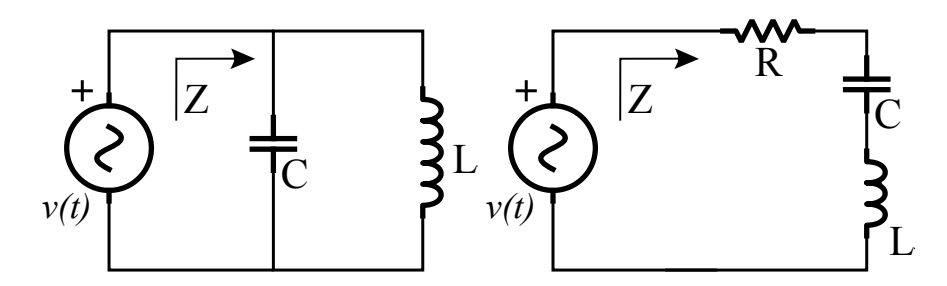

Figura 2: Circuitos del ejercicio 2.

## ★ Ejercicio 3

La fuente de tensión en el circuito de la figura 3 es  $v(t) = 40 \cdot \text{sen}(3000t)$ . Realice un diagrama fasorial describiendo la relación de fase de las corrientes  $i_1$ ,  $i_2$ , i y las tensiones  $v_1$ y  $v.$  Sugerencia: comience por  $v_1,\,i_1$ e $i_2;$ luego determine  $i.$ 

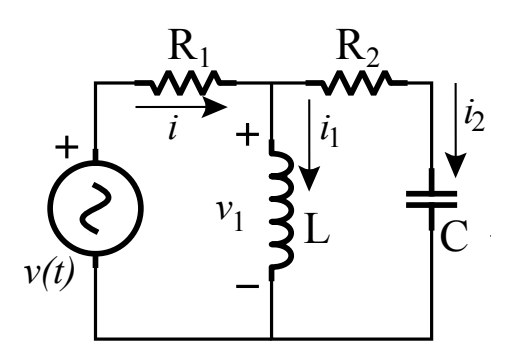

Figura 3: Circuito del Ejercicio 3

- $R_1 = 1.5k\Omega$
- $R_2 = 1k\Omega$
- $C = \frac{1}{6}\mu F$
- $L = \frac{1}{3}Hy$
- $\omega = 3000 rad$

#### ✦Ejercicio 4

Halle la potencia media entregada o absorbida por cada elemento del circuito de la figura 4. Realice el correspondiente diagrama fasorial.

- $Lj\omega = 2j\Omega$
- $\frac{1}{Cj\omega} = -2j\Omega$
- $R = 2\Omega$

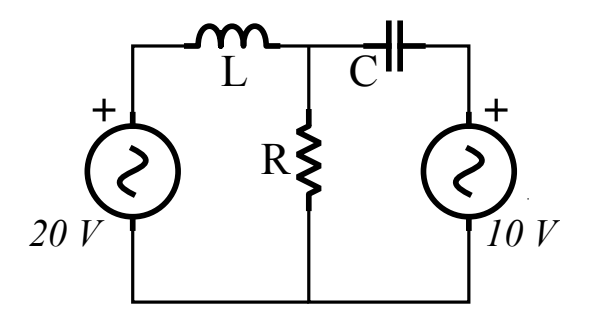

Figura 4: Circuito del Ejercicio 4

## $\star$  Ejercicio 5

En el circuito de la figura 5,  $\bar{I}_1 = 1A$  y  $\bar{I}_2 = 0.5Ae^{-j\frac{\pi}{2}}$ . Hallar  $V_1$  y  $V_2$ .

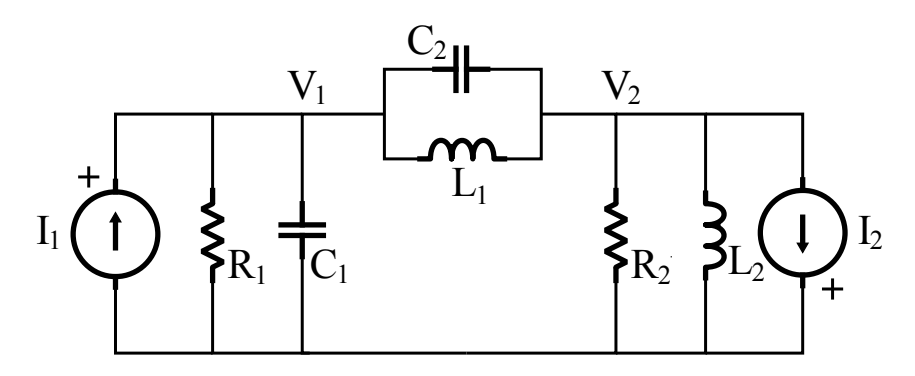

Figura 5: Circuito del ejercicio 5

- $R_1 = 5\Omega$
- $R_2 = 10\Omega$
- $\frac{1}{C_1j\omega}=-j10\Omega$
- $\frac{1}{C_2 j \omega} = -j5\Omega$
- $L_1j\omega = j10\Omega$
- $L_2j\omega = j5\Omega$

#### ★ Ejercicio 6

En el circuito de la figura 6, utilizando el principio de superposición, halle la parte de la corriente  $i(t)$  que corresponde a cada una de las fuentes  $v_1(t)$  =  $4\cdot\cos(10^5t), i_1(t) = 2\cdot\cos(10^5t - \frac{\pi}{4}), i_2(t) = 2\cdot\cos(10^5t).$ 

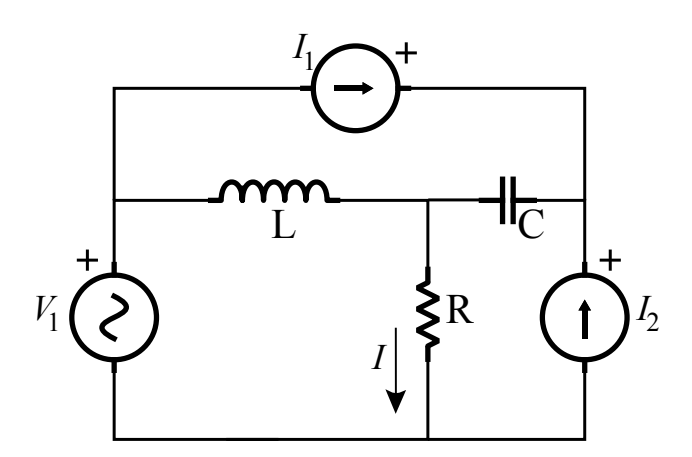

Figura 6: Circuito del Ejercicio 6

- $\blacksquare$   $R=2\Omega$
- $L=20\mu H$
- $C = 10 \mu F$

#### ★ Ejercicio 7

En el circuito de la figura 7, halle  $\mathbb{Z}_S$  en función de  $\mathbb{Z}_L$  para que haya máxima transferencia de potencia a $\mathbb{Z}_S.$ 

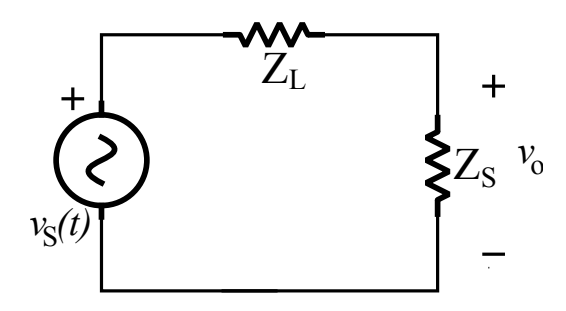

Figura 7: Circuito del Ejercicio 7

#### ✷Ejercicio 8

(Segundo Parcial, Sistemas Lineales 1, 2003). En el circuito de la figura 8:

- (a) Hallar la corriente  $i(t)$ , escrita como función del tiempo.
- (b) Calcular la potencia instantánea  $p(t)$  en  $R_1$ .
- $(c)$  Mostrar que dicha potencia consta de términos constantes y términos periódicos, cuya frecuencia se determinará.
- (d) Deducir el valor medio de dicha potencia (potencia activa en  $R_1$ ).

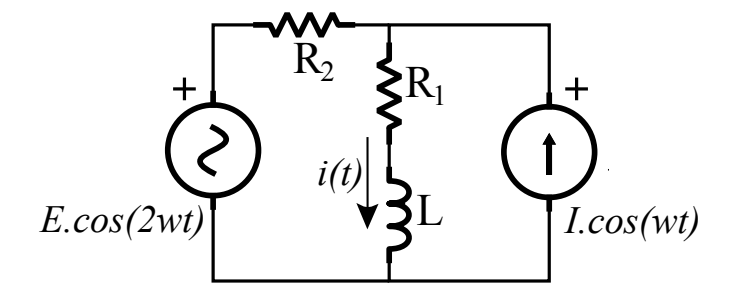

Figura 8: Circuito del Ejercicio 8

#### ✷Ejercicio 9

A la izquierda de la figura 9 muestra un modelo simplificado de un motor de inducción monofásico (sistema electromecánico) operando en régimen sinusoidal. La potencia disipada en  $R$  representa la potencia mecánica entregada a la carga más pérdidas rotacionales de vacío (fricción en rodamientos, histéresis, etc.) (figura 9 - derecha). El campo inducido por la inductancia L es el que magnetiza el circuito magnético del motor, y se mantiene constante. Se pide:

- (a) Diagrama fasorial tensión-corriente.
- (b) Potencias activa, reactiva y aparente entregadas por la fuente.
- $(c)$  Si se coloca un condensador  $C$  en bornes del motor, calcular analíticamente, ayud´andose con el diagrama fasorial, el valor del condensador que anule la potencia reactiva consumida por el motor a la fuente.

Los datos del modelo son:  $v(t) = 311 \sin(\omega t)$ ,  $R = 33\Omega$ ,  $L = 0.4Hy$  y  $f = 50Hz$ .

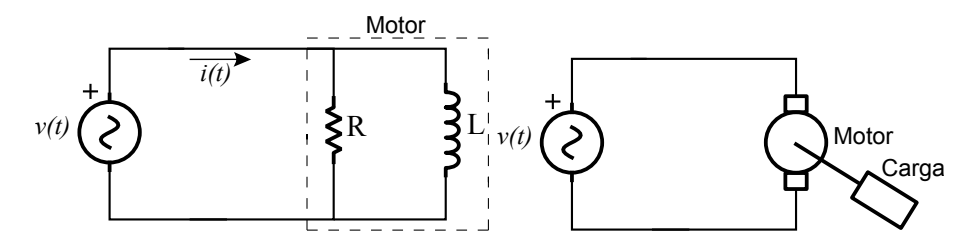

Figura 9: Modelo eléctrico del motor de inducción del ejercicio 9.

#### ★ Ejercicio 10

Compensación serie de una carga capacitiva: en el circuito de la figura 10, se desea compensar el factor de potencia mediante un elemento Z insertado en serie con la carga. Determine el elemento Z ( inductor, capacitor o resistor ) y su impedancia, en función de  $C$  y  $R$ . Realice los diagramas fasoriales de antes y después de compensar.

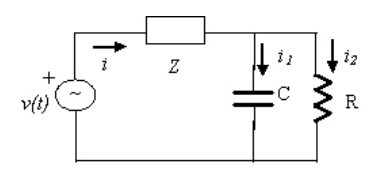

Figura 10: Circuito del ejercicio 11

#### ✷Ejercicio 11

La figura 11 representa el modelo de un amplificador transistorizado trabajando a altas frecuencias, con una fuente de tensión  $v_i(t)$  ( la señal ) y una resistencia de carga R. Halle la transferencia  $H(j\omega) = \frac{V_l(j\omega)}{V_i(j\omega)}$ . Halle la tensión entregada a la carga. Se sabe que  $v_i(t) = 10 \cos(\omega t), \omega = 108 \text{rad/s}.$ 

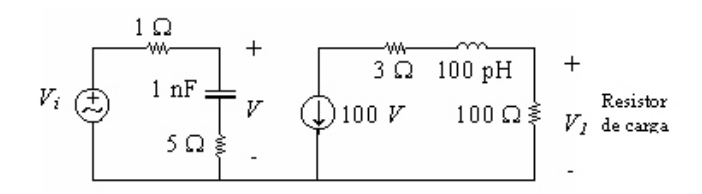

Figura 11: Circuito del ejercicio 12

# Solución

#### Ejercicio 1

En primer lugar veamos como se comporta la corriente en bornes de un elemento lineal  $Z(j\omega)$ . Sea este capacitivo, resistivo o inductivo:

(i) Capacitivo:

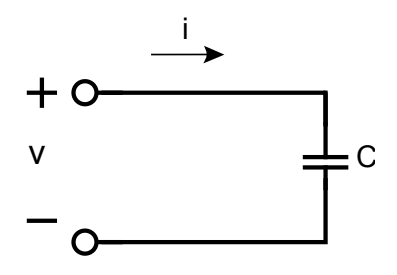

Figura 12: Circuito puramente capacitivo.

$$
V = \frac{I}{Cj\omega} \Rightarrow I = V.Cj\omega
$$

Vemos que la corriente por la carga tiene un desfasaje de  $+\frac{\pi}{2}$ respecto del voltaje en bornes de la misma. Cuando el elemento es CAPACITIVO, la corriente "adelanta" al voltaje.

(ii) Inductivo

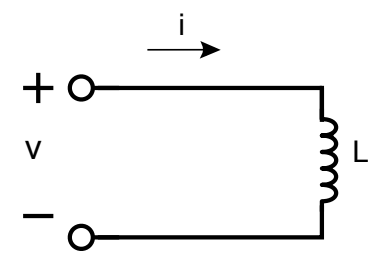

Figura 13: Circuito puramente inductivo.

$$
V = I.Lj\omega \Rightarrow I = \frac{V}{Lj\omega}
$$

Vemos que, en este segundo caso, la corriente por la carga tiene un desfasaje de $-\frac{\pi}{2}$ respecto del voltaje en bornes de la misma. Cuando el elemento es INDUCTIVO, el voltaje "adelanta" a la corriente.

(iii) Resistivo

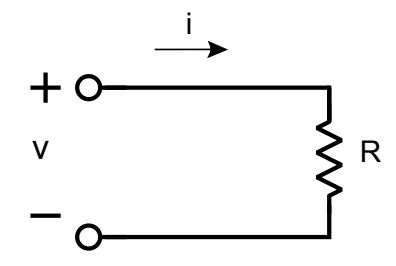

Figura 14: Circuito puramente resistivo.

$$
V = R.I
$$

Con R real. Cuando el elemento es RESISTIVO, el voltaje y la corriente están en fase.

⇒ El estudiante notará entonces que en el presente ejercicio la carga es inductiva ya que en el gráfico adjunto el voltaje "adelanta" a la corriente. Calculemos a continuación, para evacuar posibles dudas remanentes,  $Z(j\omega)$ :

$$
|Z(j\omega)| = \frac{|V(j\omega)|}{|I(j\omega)|} = 31.1\Omega
$$

Asumo que el retardo de  $i(t)$  respecto de v(t) es de  $3ms$ . Resultado logrado a "ojo"; se aceptan otras versiones siempre y cuando sean lógicas. Mediante una regla de tres obtenemos:

$$
\phi = \frac{3\pi}{10}
$$

$$
Z(j\omega) = 31.1 \Omega e^{j}
$$

Ejercicio 2

(i)

$$
Z(j\omega) = Lj\omega||\frac{1}{Cj\omega} = \frac{j\omega}{(j\omega)^2 + \omega_o^2} \frac{1}{C}
$$

 $\frac{3\pi}{10}$ 

Con  $\omega_o^2 = \frac{1}{LC}$ 

$$
v(t) = V.\text{sen}(\omega t) \Rightarrow \begin{cases} v(t) = Re\{\bar{V} \cdot e^{j\omega t}\} \\ \bar{V} = V \cdot e^{-j\frac{\pi}{2}} \end{cases}
$$

$$
\begin{aligned}\n\omega &\approx 100\pi rad \\
V &= 311V \\
L &= 1mHy \\
C &= 20\mu F\n\end{aligned}\n\Rightarrow Z(j\omega)|_{\omega = 100\pi} = \frac{\pi}{10}j
$$

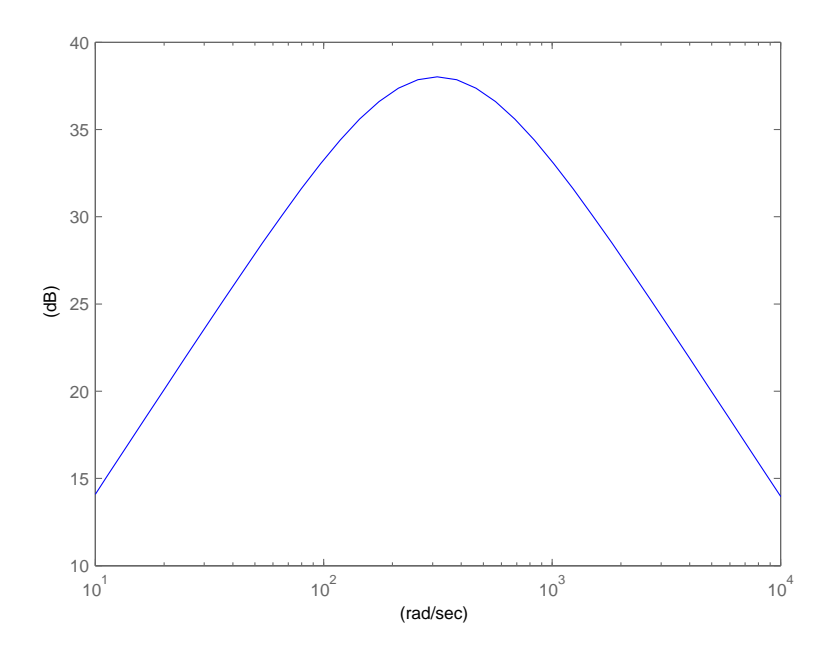

Figura 15:

Escrinimos a la corriente total del circuito de manera fasorial:

$$
i(t) = Re{\{\bar{I}.e^{j\omega t}\}}
$$

Entonces:

$$
\bar{V} = Z(j\omega).\bar{I}
$$

$$
\bar{I} = \frac{3110}{\pi}e^{-j\pi}
$$

Diagrama fasorial:

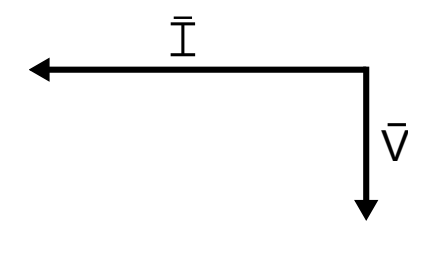

Figura 16:

Vemos que como la carga es $100\,\%$ inductiva, el voltaje "adelanta" $\frac{\pi}{2}$ radianes a la corriente.

$$
\bar{S}=\frac{\bar{V}.\bar{I}^*}{2}=153936.3jVA
$$

Vemos que la potencia aparente es 100 % reactiva por ser una carga puramente inductiva. Tenemos entonces:

$$
P = 0 \quad , \quad Q = 153936.3Var
$$

(ii)

$$
Z(j\omega) = L \frac{(j\omega)^2 + (\frac{R}{L})j\omega + \frac{1}{LC}}{j\omega}
$$

$$
\omega_{1,2} = \frac{-\frac{R}{L} \pm \sqrt{(\frac{R}{L})^2 + \frac{4}{LC}}}{\omega_1 < 0 < \omega_2}
$$

$$
Z(j\omega) = L \frac{(j\omega - \omega_1)(j\omega - \omega_2)}{j\omega}
$$

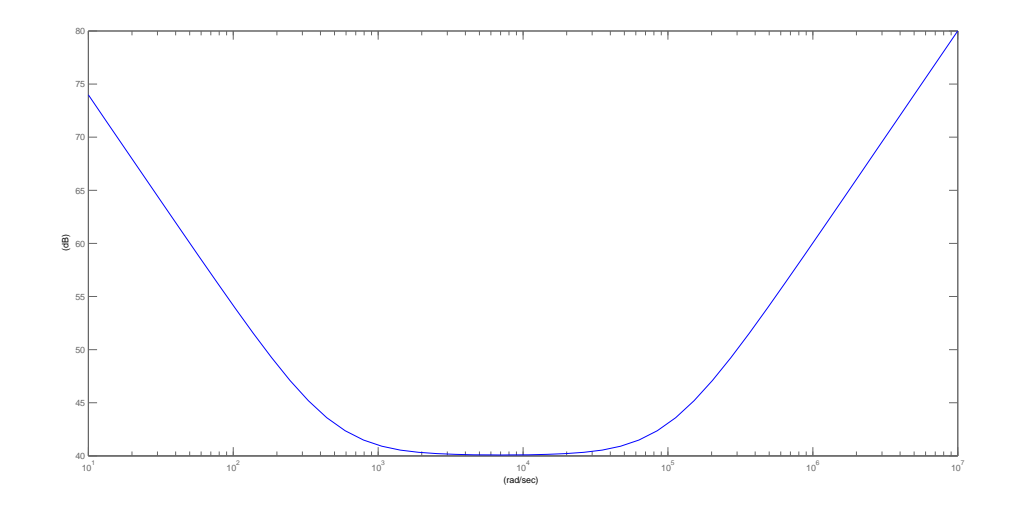

Figura 17:

$$
|Z(j\omega)| = \left[\frac{(RC\omega)^2 + (1 - LC\omega^2)^2}{C^2\omega^2}\right]^{\frac{1}{2}} = 187.8\Omega
$$

$$
Z(j\omega)_{\angle} = Arctg\left[\frac{RC\omega}{1 - LC\omega^2}\right] - \frac{\pi}{2} = -0.32\pi
$$

$$
Z(j\omega) = 187.8\Omega e^{-j0.32\pi}
$$

$$
\bar{V} = Z(j\omega).\bar{I}
$$

$$
\bar{I} = 1.66Ae^{-j0.18\pi}
$$

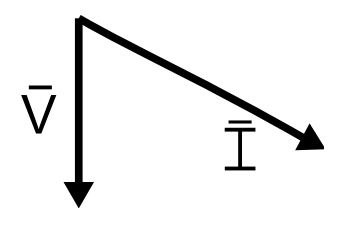

Figura 18:

Diagrama fasorial:

Como la corriente "adelanta" al voltaje, decimos que el circuito es capacitivo.

$$
\bar{S} = \frac{\bar{V}.\bar{I}^*}{2} = 258.13 V A e^{-j0.32\pi}
$$
  

$$
P = 138.31 W , Q = -217.95 Var
$$

Ejercicio 3

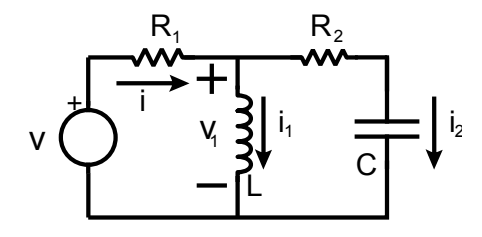

Figura 19:

Tabajamos con fasores:

$$
v(t) = Re{\bar{V}.e^{j\omega t}}
$$

con  $\bar{V} = V \cdot e^{-j\frac{\pi}{2}}$ 

$$
\begin{array}{l} v_1(t)=Re\{\bar{V_1}.\mathrm{e}^{\mathrm{j}\omega t}\}\\ i_1(t)=Re\{\bar{I_1}.\mathrm{e}^{\mathrm{j}\omega t}\}\\ i_2(t)=Re\{\bar{I_2}.\mathrm{e}^{\mathrm{j}\omega t}\}\\ i(t)=Re\{\bar{I}.\mathrm{e}^{\mathrm{j}\omega t}\}\end{array}
$$

 $\Rightarrow$  En primer lugar calculamos una impedancia equivalente en serie con $R_1$ para así poder calcular  $v_1\!\!$  :

$$
Z_{eq} = (C + R_2)||L
$$

$$
Z_{eq} = \frac{R_2 LC(j\omega)^2 + Lj\omega}{LC(j\omega)^2 + RCj\omega + 1}
$$

$$
\bar{V}_1 = \frac{Z_{eq}}{R_1 + Z_{eq}} \bar{V}
$$
\n
$$
\bar{V}_1 = \frac{R_2 LC(j\omega)^2 + Lj\omega}{(R_1 + R_2)LC(j\omega)^2 + (R_1R_2C + L)j\omega + R_1} \bar{V}
$$

 $\mbox{Reemplazando}$  las componentes por sus valores numéricos:

$$
\bar{V}_1 = \frac{40000j - 20000}{1750j + 250} e^{-j\frac{\pi}{2}}
$$
\n
$$
\bar{V}_1 = \frac{40000j - 20000}{1750j + 250} e^{-j\frac{\pi}{2}}
$$
\n
$$
\bar{V}_1 = \sqrt{640}
$$
\n
$$
\bar{V}_1 = \sqrt{640} V \cdot e^{j(0.19\pi - \frac{\pi}{2})}
$$
\n
$$
\bar{I}_1 = \frac{\bar{V}_1}{Lj\omega} = \frac{\sqrt{640} A \cdot e^{j(0.19\pi - \frac{\pi}{2})}}{1000j}
$$
\n
$$
\bar{I}_1 = \frac{\sqrt{640}}{1000} A e^{j(0.19\pi - \pi)}
$$
\n
$$
\bar{I}_2 = \frac{\bar{V}_1}{R_2 + \frac{1}{Cj\omega}} = \frac{Cj\omega \bar{V}_1}{1 + R_2 Cj\omega}
$$
\n
$$
\bar{I}_2 = 11.3x 10^{-3} A \cdot e^{j0.04\pi}
$$

$$
\bar{I} = \bar{I}_1 + \bar{I}_2
$$
  

$$
\bar{I} = 16x10^{-3}A.e^{-j0.71\pi}
$$

Diagrama fasorial:

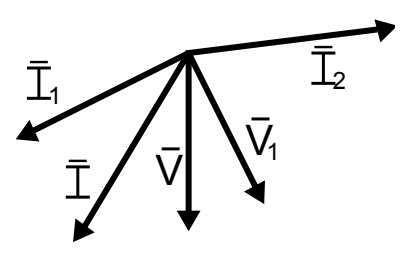

Figura 20: Diagrama fasorial. Ejercicio 3.

### Ejercicio 4

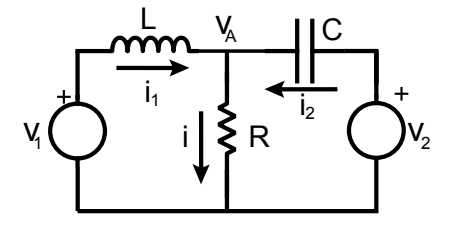

Figura 21:

Trabajamos con fasores:

- $v_1(t) = Re\{\bar{V}_1 e^{j\omega t}\}\$ , donde  $\bar{V}_1 = 20V$
- $v_2(t) = Re\{\bar{V}_2 e^{j\omega t}\},$  donde  $\bar{V}_2 = 10V$

Planteamos nudos y mallas:

$$
\begin{array}{c}\n\bar{I} = \bar{I}_1 + \bar{I}_2 \\
\bar{V}_1 = \bar{I}2\Omega + \bar{I}_1 2j\Omega \\
\bar{V}_2 = \bar{I}2\Omega - \bar{I}_2 2j\Omega\n\end{array}
$$

 $\bar{V}_2 = \bar{I}2\Omega - (\bar{I} - \bar{I}_1)2j\Omega = (2 - 2j)\Omega\bar{I} + \bar{I}_12j\Omega$ 

$$
\bar{I}_1 = \frac{\bar{V}_2 + (2j - 2)\Omega \bar{I}}{2j}
$$

$$
\bar{V}_1 = \bar{V}_2 + (2j - 2)\Omega \bar{I} + \bar{I}2\Omega
$$
  

$$
\bar{I} = -5jA = 5A \cdot e^{-j\frac{\pi}{2}}
$$
 (1)

$$
\bar{I}_1 = (5 - 10j)A = \sqrt{125}A \cdot e^{-j \text{Arctg}(2)}
$$
\n(2)

$$
\bar{I}_2 = (-5+5j)A = \frac{10}{\sqrt{2}} A e^{j\frac{3\pi}{4}}
$$
 (3)

Calculamos la potencia aparente en bornes de un componente eléctrico mediante la siguiente ecuación:

$$
W=\frac{\bar{V}.\bar{I}^*}{2}
$$

Sea la potencia activa la parte real de la potencia aparente. Potencia consumida en cada componente:

**Fuente**  $v_1$ :

$$
W_1 = -\frac{20V \cdot \sqrt{125}A}{2} \cos(Arctg(2)) = -50W
$$

Entrega potencia

**Fuente**  $v_2$ :

$$
W_2 = -\frac{10V \cdot \frac{10}{\sqrt{2}}A}{2} \cos\left(\frac{3\pi}{4}\right) = 25W
$$

Consume potencia

$$
\blacksquare
$$
 **Resistor R**:

$$
W_R = \frac{5A.5A.2\Omega}{2} = 25W
$$

Consume potencia

#### Ejercicio 5

Trabajamos con fasores:

- $i_1(t) = Re\{\bar{I}_1.e^{j\omega t}\}\$ , donde  $\bar{I}_1 = 1A$
- $i_2(t) = Re\{\bar{I}_2 e^{j\omega t}\},$  donde  $\bar{I}_2 = 0.5A e^{-j\frac{\pi}{2}}$

Hallamos las 3 impedancias equivalentes de la figura 22: Donde:

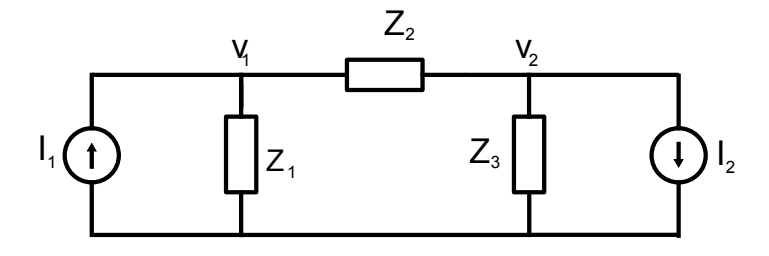

Figura 22:

- $Z_1 = -\frac{50j}{5-j10}\Omega$
- $Z_2 = -10j\Omega$
- $Z_3 = \frac{50j}{10+j5} \Omega$

Aplicando ley de nudos de Kirchhoff:

$$
1A = \frac{\bar{V}_1}{Z_1} + \frac{\bar{V}_1 - \bar{V}_2}{Z_2}
$$
  
-0.5jA =  $-\frac{\bar{V}_2}{Z_3} - \frac{\bar{V}_1}{Z_1} + 1A$ 

Operando...

$$
\bar{V}_2 = \frac{(Z_1 + Z_2)}{Z_1} \bar{V}_1 - Z_2 = (2 - j2)\bar{V}_1 + 10jV
$$
  

$$
\bar{V}_1 = Z_1 1.5A - \frac{Z_1}{Z_3} \bar{V}_2 = -\frac{50j\Omega}{5 - j10} 1.5A + \frac{(10 + j5)}{5 - j10} \bar{V}_2
$$

Despejando...

$$
\bar{V}_1 = (1 - j2)V = \sqrt{5}V \cdot e^{-j \text{Arctg}(2)}
$$

$$
\bar{V}_2 = (4j - 2)V = \sqrt{20}V \cdot e^{j(\text{Arctg}(2) - \pi)}
$$

#### Ejercicio 6

Trabajamos con fasores:

- $v_1(t) = Re\{\bar{V}_1 \cdot e^{j\omega t}\},$  donde  $\bar{V}_1 = 4V$
- $i_1(t) = Re\{\bar{I}_1 e^{j\omega t}\},$  donde  $\bar{I}_1 = 2A e^{-j\frac{\pi}{4}}$
- $i_2(t) = Re\{\bar{I}_2 \cdot e^{j\omega t}\}\,$  donde  $\bar{I}_2 = 2A$
- $\omega = 10^5 \frac{rad}{s}$
- (i) Hallamos la respuesta del circuito a  $v_1(t)$ . El circuito nos queda como en la figura 23.

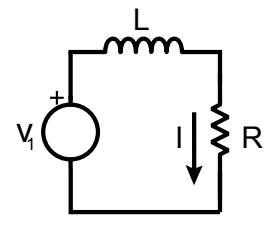

Figura 23:

$$
\bar{I}_i = \frac{\bar{V}_1}{Lj\omega + R} = \frac{4}{2 + j2}A
$$

$$
\bar{I}_i = \sqrt{2} \cdot e^{-j\frac{\pi}{4}}
$$

(ii) Hallamos la respuesta del circuito a  $i_1(t)$ . El circuito nos queda como en la figura 24.

$$
\bar{I}_{ii} = \frac{Lj\omega}{R + Lj\omega}\bar{I}_1 = \frac{2j}{2 + 2j}\bar{I}_1
$$

$$
\bar{I}_{ii} = \sqrt{2}
$$

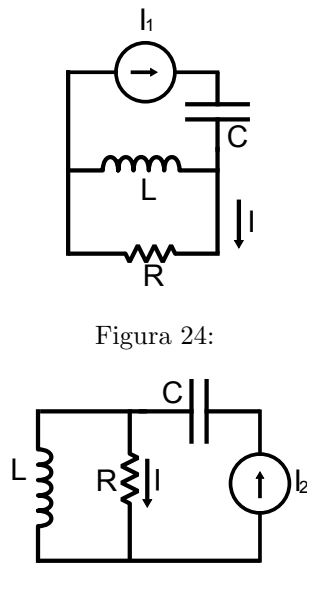

Figura 25:

(iii) Hallamos la respuesta del circuito a $i_2(t).$  El circuito nos queda como en la figura 25.

$$
\bar{I_{iii}} = \frac{Lj\omega}{Lj\omega + R}\bar{I_2} = \frac{2j}{2 + j2}\bar{I_2}
$$

$$
\bar{I_{iii}} = \sqrt{2}.\mathbf{e}^{\mathbf{j}\frac{\pi}{4}}
$$

Podemos calcular entonces la respuesta total como la suma de las tres contribuciones:

$$
\bar{I} = \bar{I}_i + \bar{I}_{ii} + \bar{I}_{iii} = \sqrt{2} \cdot e^{-j\frac{\pi}{4}} + \sqrt{2} + \sqrt{2} \cdot e^{j\frac{\pi}{4}}
$$

$$
\bar{I} = \sqrt{2} + 2\sqrt{2}\cos(\frac{\pi}{4}) = \sqrt{2} + 2\sqrt{2} \cdot \frac{1}{\sqrt{2}} = \sqrt{2} + 2
$$

$$
i(t) = (2 + \sqrt{2})\cos(\omega t)
$$

#### Ejercicio 7

Trabajamos en fasores.

Sea  $\bar{V_s}$  un fasor genérico asociado a  $v_s(t)$ , el cual vamos a suponer en valores eficaces. Si llamamos  $v_o(t)$ al voltaje en bornes de $\mathbb{Z}_s$ tenemos:

$$
\bar{V}_o = \frac{Z_s}{Z_L + Z_s} \bar{V}_s \quad ; \quad \bar{I} = \frac{\bar{V}_s}{Z_L + Z_s}
$$

La potencia aparente consumida por  $\mathbb{Z}_S$  será:

$$
S_s = \bar{V_o}.\bar{I}^* = \frac{Z_s}{Z_L + Z_s} \bar{V_s}.\frac{\bar{V_s}^*}{(Z_L + Z_s)^*} = \frac{Z_s}{|Z_L + Z_s|^2}.\bar{|V_s|^2}
$$

Desde que la potencia activa es la parte real de la potencia aparente; es fácil ver que  $P_s$ será máxima cuando  $Re\{\frac{Z_s}{|Z_L+Z_s|^2}\}$ es máxima. ¡Y eso pasa cuando  $Z_s$  y  $Z_L$  son complejos conjugados!

No me crean: ¡hagan las cuentas!

Concluímos entonces que para tener máxima transferencia de potencia:

$$
Z_s={Z_L}^*
$$

Y además, para este caso:

$$
P_s = \frac{|\bar{V_s}|^2}{4. Re\{Z_L\}}
$$

#### Ejercicio 8

(a) Ver que como se tienen dos fuentes trabajando a frecuencias distintas no se puede trabajar con fasores.; pues la frecuencia de trabajo debe ser única. Sin embargo, como el sistema es lineal podemos aplicar superposición y tratar a cada fuente por separado. Entonces sí podríamos trabajar en fasores:

$$
i(t) = Re\left\{ \bar{I}_1 e^{j\omega t} + \bar{I}_2 e^{j2\omega t} \right\}
$$

Primero apagamos la fuente de corriente. Obtenemos el circuito de la figura 26.

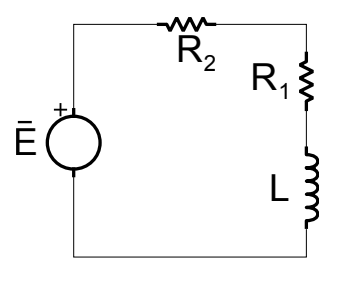

Figura 26:

$$
\bar{I}_2 = \frac{\bar{E}}{R_1 + R_2 + Li\omega}
$$

Luego apagamos la fuente de voltaje. Obtenemos el circuito de la figura 27.

$$
\bar{I}_1 = \frac{R_2}{R_1 + R_2 + Li\omega} \bar{I}
$$

**Finalmente obtenemos**  $i(t)$ :

$$
i(t) = \frac{R_2 I}{\sqrt{(R_1 + R_2)^2 + (L\omega)^2}} \cdot \cos\left(\omega t - \arctg\left(\frac{L\omega}{R_1 + R_2}\right)\right) + \frac{E}{\sqrt{(R_1 + R_2)^2 + (L\omega)^2}} \cdot \cos\left(2\omega t - \arctg\left(\frac{L\omega}{R_1 + R_2}\right)\right)
$$

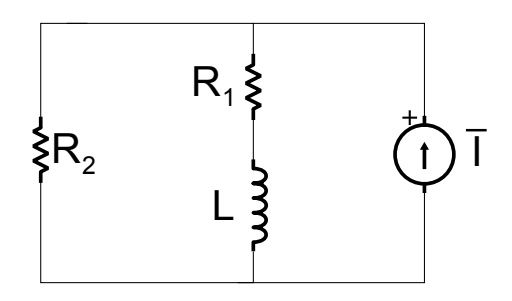

Figura 27:

(b) Si llamamos  $v_1(t)$  al voltaje en bornes de  $R_1$ , tenemos que la potencia instantánea disipada en $\mathcal{R}_1$ será:

$$
p(t) = v_1(t).i(t) = R_1.i^2(t)
$$
  

$$
p(t) = \frac{R_1R_2^2I^2}{(R_1+R_2)^2+(L\omega)^2}\cos^2(\omega t - \phi_1) + \frac{R_1E^2}{(R_1+R_2)^2+(L\omega)^2}\cos^2(2\omega t - \phi_2)
$$
  

$$
+2\frac{R_1R_2EI}{(R_1+R_2)^2+(L\omega)^2}\cos(\omega t - \phi_1)\cos(2\omega t - \phi_2)
$$

(c) Si recordamos que:  $cos(a)cos(b) = \frac{cos(a+b) + cos(a-b)}{2}$  obtenemos el siguiente resultado:

$$
p(t) = \frac{1}{2} \frac{R_1 R_2^{2} I^2}{(R_1 + R_2)^2 + (L\omega)^2} \left[ \cos(2\omega t - 2\phi_1) + 1 \right] + \frac{1}{2} \frac{R_1 E^2}{(R_1 + R_2)^2 + (L\omega)^2} \left[ \cos(4\omega t - 2\phi_2) + 1 \right]
$$
  
+ 
$$
\frac{R_1 R_2 EI}{(R_1 + R_2)^2 + (L\omega)^2} \left[ \cos(3\omega t - (\phi_1 + \phi_2)) + \cos(\omega t + \phi_1 - \phi_2) \right]
$$

Nótese que efectivamante la potencia instantánea calculada en la parte (b) consta de dos términos constantes.

(d) El valor medio de la potencia será igual a la suma de los valores constantes; ya que los términos sinusoidales tienen valor medio nulo.

$$
p(t) = \frac{2\pi}{\omega} \int_0^{\frac{2\pi}{\omega}} p(t)dt = \frac{1}{2} \frac{R_1 R_2^2 I^2}{(R_1 + R_2)^2 + (L\omega)^2} + \frac{1}{2} \frac{R_1 E^2}{(R_1 + R_2)^2 + (L\omega)^2}
$$

#### Ejercicio 9

(a) Como el sistema opera en régimen sinusoidal, podemos trabajar con fasores. Tomemos entonces:

$$
v(t) = Re \left\{ \bar{V} . e^{j\omega t} \right\}; \qquad \bar{V} = \frac{311}{j} V
$$

$$
Z_{eq} = \frac{RLj\omega}{\bar{R} + Lj\omega}
$$

$$
\bar{V} = \bar{I} . Z_{eq}
$$

$$
\bar{I} = \frac{R + Lj\omega}{RLj\omega}\bar{V} = \frac{(33 + j125, 66)\Omega^{-1}}{4146.9j} \cdot \frac{311V}{j} = -(2.48 + j9.42)A
$$

$$
i(t) = Re\left\{\bar{I}e^{j\omega t}\right\};
$$

$$
\bar{I}_{\angle} = -104, 71^{\circ}
$$

$$
|\bar{I}| = 9.74A
$$

En la figura 28 se muestra el diagrama fasorial:

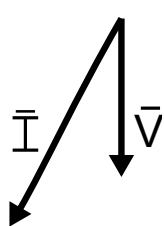

Figura 28: Diagrama fasorial. Ejercicio 9.

(b)

$$
S = \frac{\bar{V}\bar{I}^*}{2} = \frac{\left|\bar{V}\right|^2}{2Z^*_{eq}} = \frac{(311V)^2j}{2\times4146.9\Omega}(33 - j125.66) = (1465.43 + j384.84)VA
$$

 $P = 1465.43W$  $Q = 384.84 Var$ 

Lo que acabamos de calcular son las potencias activa, reactiva y aparente entregadas por la fuente. Por conservación de la energía podemos estar seguros que la potencia activa entregada por la fuente debe ser igual a la potencia activa consumida con la resitencia (R); mientras que la potencia reactiva entregada por la fuente debe ser igual a la potencia reactiva consumida por la bobina (L).

Calculamos primero la potencia aparente consumida por la resistencia:

$$
S_R = \frac{(311V)^2}{2 \times 33 \Omega} = 1465.46 VA
$$

Calculamos ahora la potencia aparente consumida por la bobina:

$$
S_L = \frac{(311V)^2}{-j125.66\Omega} = 769.70jVA
$$

Como era de suponer la potencia aparente consumida por la resistencia es puramente real e igual a la potencia activa entregada por la fuente. Por su parte, la potencia aparente consumida por la bobina es puramente imaginaria e igual a la potencia reactiva entregada por la fuente.

(c) La idea es colorar un condensador C en bornes del motor para que entregue la potencia reactiva consumida por la inductancia L. Una forma sencilla de resolver este problema es colocar a  $C$  en paralelo con  $Z_{eq}$  de manera que  $Z_v$ por la fuente sea 100 % real. Entonces:

$$
Z_v = \frac{\frac{1}{C_j\omega} \cdot \frac{RL_j\omega}{R + L_j\omega}}{\frac{1}{C_j\omega} + \frac{RL_j\omega}{R + L_j\omega}} = \frac{RL_j\omega}{R(1 - LC\omega^2) + L_j\omega}
$$

$$
Z_v = \frac{RL_j\omega}{R(1 - LC\omega^2) + L_j\omega} \cdot \frac{R(1 - LC\omega^2) - L_j\omega}{R(1 - LC\omega^2) - L_j\omega} = \frac{R(L\omega)^2 + R^2L_j\omega(1 - LC\omega^2)}{R^2(1 - LC\omega^2)^2 + (L\omega)^2}
$$

Para que  $Z_v$  sea puramente real:

$$
C=\frac{1}{L\omega^2}
$$

#### Ejercicio 10

Primero realicemos el diagrama fasorial del circuito antes de ser compensado.

$$
v(t) = Re\left\{\bar{V}e^{j\omega t}\right\}
$$

Suponemos a $\bar{V}$  puramente real y de mólulo V. Además definimos a  $Z_{eq}$  como:

$$
Z_{eq} = \frac{1}{Cj\omega} ||R = \frac{R}{1 + RCj\omega}
$$
  

$$
\bar{I} = \frac{1 + RCj\omega}{R}\bar{V}
$$
  

$$
|\bar{I}| = \frac{\sqrt{1 + (RC\omega)^2}}{R}V
$$
  

$$
\bar{I}_1 = Cj\omega\bar{V}
$$
  

$$
|\bar{I}_1| = C\omega V
$$
  

$$
|\bar{I}_1| = C\omega V
$$
  

$$
|\bar{I}_1| = C\omega V
$$
  

$$
\bar{I}_2 = \frac{\bar{V}}{R}
$$

$$
\begin{array}{c} \left|\bar{I}_2\right|=\frac{V}{R} \\ \bar{I}_2\angle=0 \end{array}
$$

Obtenemos entonces el diagrama fasorial de la figura 29.

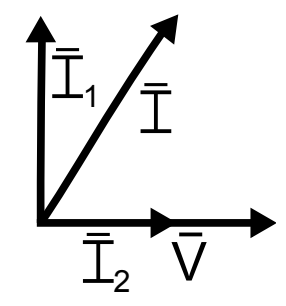

Figura 29: Diagrama fasorial inicial. Ejercicio 11.

Para compensar buscamos poner una  $\boldsymbol{Z}$  en serie con  $\boldsymbol{Z_{eq}}$  de manera que la  $\ensuremath{Z_v} = \ensuremath{Z} + \ensuremath{Z_{eq}}$  vista por la fuente sea puramente real:

$$
Z_v = \frac{R}{1+RCj\omega}+Z = \frac{R+Z+RCZj\omega}{1+RCj\omega} = \frac{R+Z+RCZj\omega}{1+RCj\omega} \cdot \frac{1-RCj\omega}{1-RCj\omega}
$$

$$
Z_v = \frac{R+Z+RCZj\omega-R^2Cj\omega-RZCj\omega+(RC\omega)^2Z}{1+(RC\omega)^2}
$$

Ahora bien, si suponemos $\mathcal{Z}=\mathcal{X}j$  puramente imaginaria obtenemos:

$$
Z_v = \frac{R + j(X + (RC\omega)^2 X - R^2 C\omega)}{1 + (RC\omega)^2}
$$

Y para que este resultado sea puramente real:

$$
X = \frac{R^2 C \omega}{1 + (RC\omega)^2}
$$

A partir de este momento:

$$
Z_v = \frac{R}{1 + (RC\omega)^2}
$$

Por lo tanto, como estamos trabajando en régimen fasorial despejamos:

$$
\bar{I} = \frac{\bar{V}}{Z_v} = \frac{1 + (RC\omega)^2}{R}\bar{V}
$$

$$
\begin{aligned}\n|\bar{I}| &= \frac{R}{R} - \frac{R}{Cj\omega}\bar{I} = \frac{R}{R + \frac{1}{Cj\omega}} \cdot \frac{1 + (RC\omega)^2}{R}\bar{V} = (RC^2\omega^2 + Cj\omega)\bar{V} \\
|\bar{I}_1| &= \sqrt{\frac{[(RC\omega)^2 + 1]}{I_1}}\omega V \\
|\bar{I}_1| &= \sqrt{\frac{[(RC\omega)^2 + 1]}{I_1}}\omega V \\
|\bar{I}_2| &= \frac{1}{R + \frac{1}{Cj\omega}}\bar{I} = \frac{1}{RCj\omega + 1} \cdot \frac{1 + (RC\omega)^2}{R}\bar{V} = \frac{1 - RCj\omega}{R}\bar{V} \\
|\bar{I}_2| &= \sqrt{\frac{[(RC\omega)^2 + 1]}{I_2}}\frac{V}{I_2} \\
|\bar{I}_2| &= \sqrt{\frac{[(RC\omega)^2 + 1]}{I_2}}\frac{V}{I_2} \\
|\bar{I}_2| &= -Arctg(RC\omega)\n\end{aligned}
$$

Obtenemos finalmente el diagrama fasorial de la figura 30.

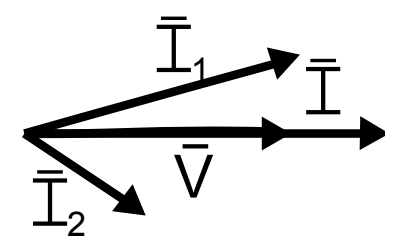

Figura 30: Diagrama fasorial final. Ejercicio 11.

#### Ejercicio 11

Para facilitar la notación durante el ejercicio tomaremos:

- $R_1 = 1\Omega$
- $R_2 = 3\Omega$
- $R_C = 100\Omega$
- $L = 100pH$
- $C = 1nF$

Además como se trabaja en régimen sinusoidal podemos trabajar en fasores:

$$
v_i(t) = Re\left\{\bar{V}_i \cdot e^{j\omega t}\right\}, \qquad \bar{V}_i = 10V
$$

Calculamos primero el voltaje en bornes del condensador  $\bar{V}$ :

$$
\bar{V} = \frac{\frac{1}{C_j \omega}}{R_1 + \frac{1}{C_j \omega}} \bar{V}_i = \frac{1}{R_1 C_j \omega + 1} \bar{V}_i
$$

Si llamamos  $\bar{I}$ a la corriente impuesta por la fuente en la malla de la derecha (¡ojo el sentido!):

$$
\bar{I} = 100\bar{V} = \frac{100}{R_1Cj\omega + 1}\bar{V}_i
$$

Podemos entonces despejar facilmente el voltaje  $\bar{V}_l$  en bornes de la resistencia de carga $R_c$ y la transferencia $H(j\omega)$ 

$$
\bar{V}_l = -\frac{100}{R_1 C j \omega + 1} R_c \bar{V}_i
$$

$$
H(j\omega) = -\frac{100}{R_1 C j \omega + 1} R_c
$$